## **Essential steps after installing phpFox**

What should you do after installing phpFox? This is a very common question asked by beginners. In this article, we will show you the top most essential things you SHOULD do after installing phpFox.

- 1. Configure Site Name, Copyright, Meta Keyword, Meta Description
- 2. Personalize phpFox site
  - a. Changing Your Site's Logo
  - b. Changing your Site's Favicon, Tiny logo seen in
  - c. Changing the Visitor Home Page Background Image
  - d. Setting Default Profile, Pages and Groups Cover Photos
- 3. Configure TimeZone and Time Format
- 4. Configure Short URL
- 5. Configure Mail Server
- 6. Configure Spam Protection with reCaptcha
- Optimize PHP settings (such as file upload, memory, etc.)
  Configure limitation of max upload file on phpFox
- 9. Secure phpFox site with SSL
- 10. Configure page content of Privacy, Term and other static pages.
- 11. Setup Contact Us form
- 12. Install apps and themes from phpFox Store

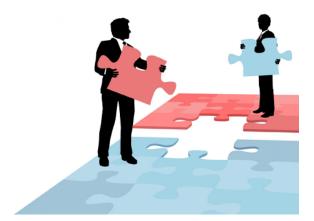